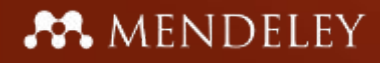

# MENDELEY www.mendeley.com

[*Четвериков А.А.*] [*Магистрант каф. общ. псих., м.н.с*]

[*Психология XXI века*] [*СПбГУ*] [*21.04.2011*]

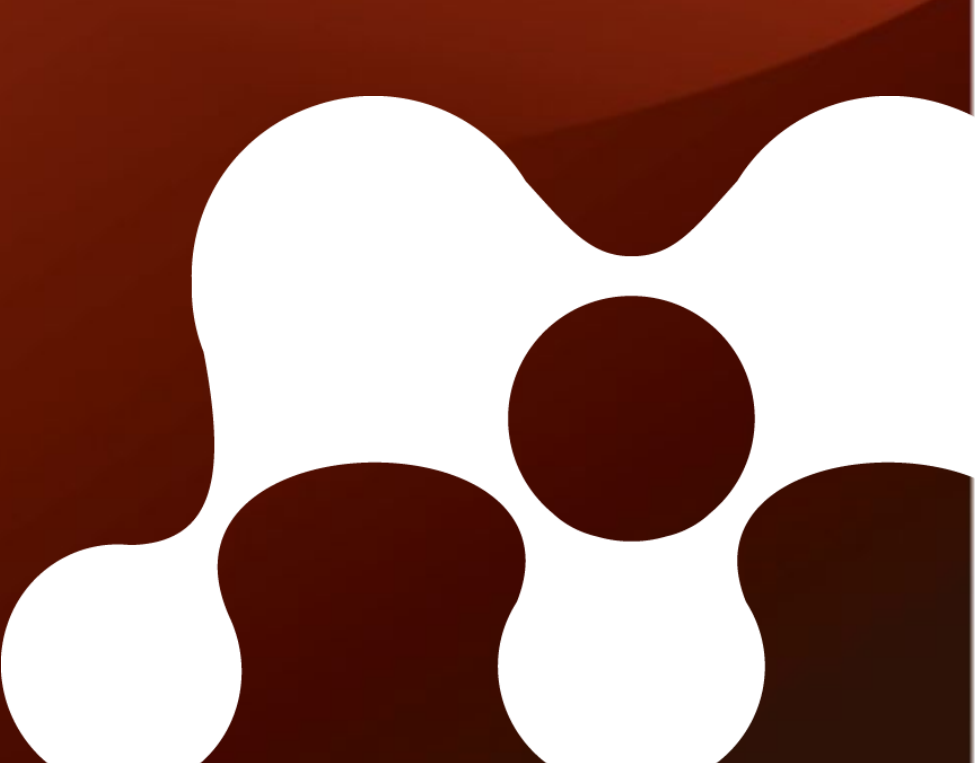

### MENDELEY

## План

- Что такое Mendeley?
- Создание своей библиотеки
- Управление статьями и информацией о них
- Вставка цитат и создание библиографий
- Обмен информацией через группы

## Что такое Mendeley?

Mendeley это лондонская компания из 30+ исследователей и разработчиков программного обеспечения из…

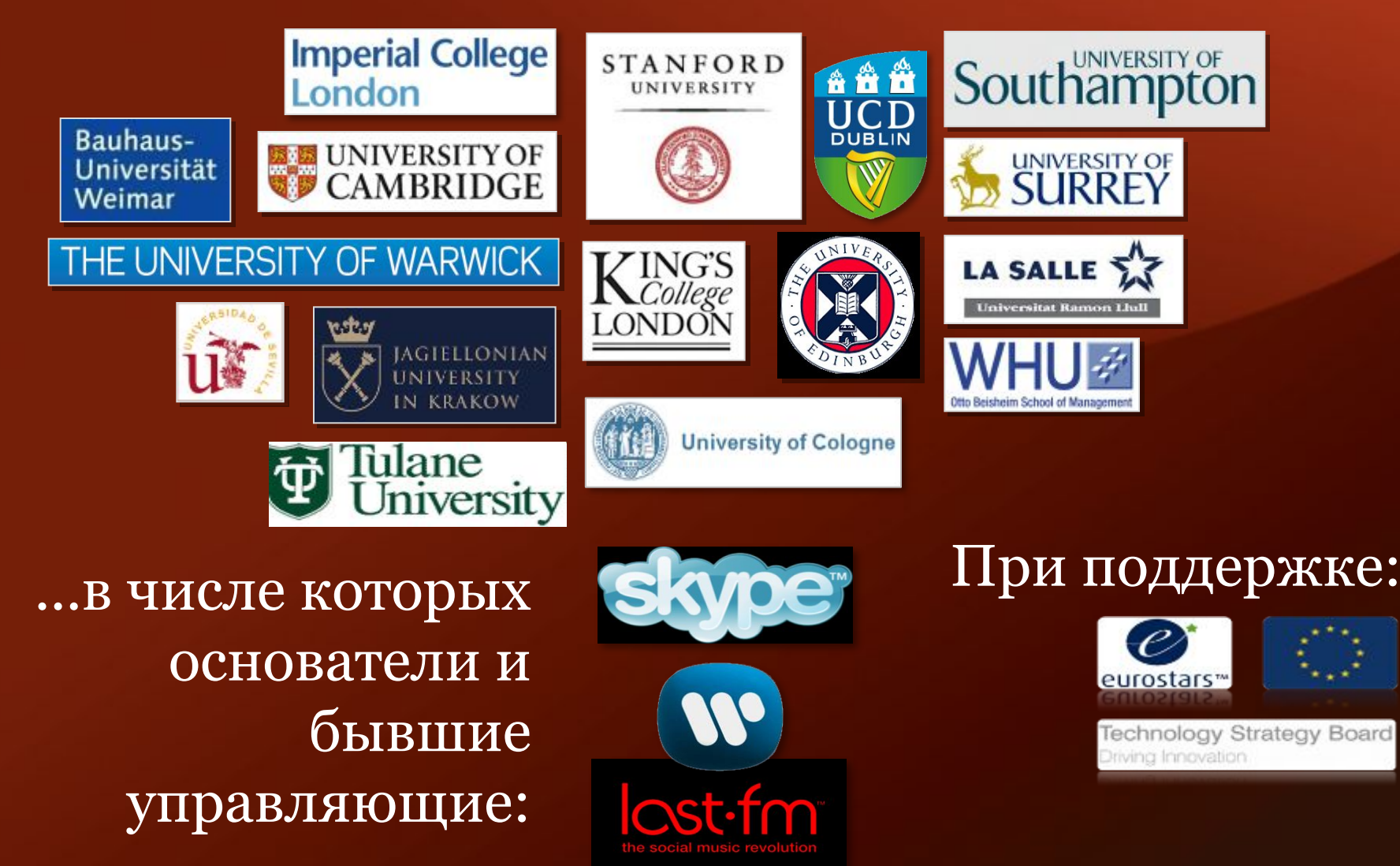

## Что такое Mendeley?

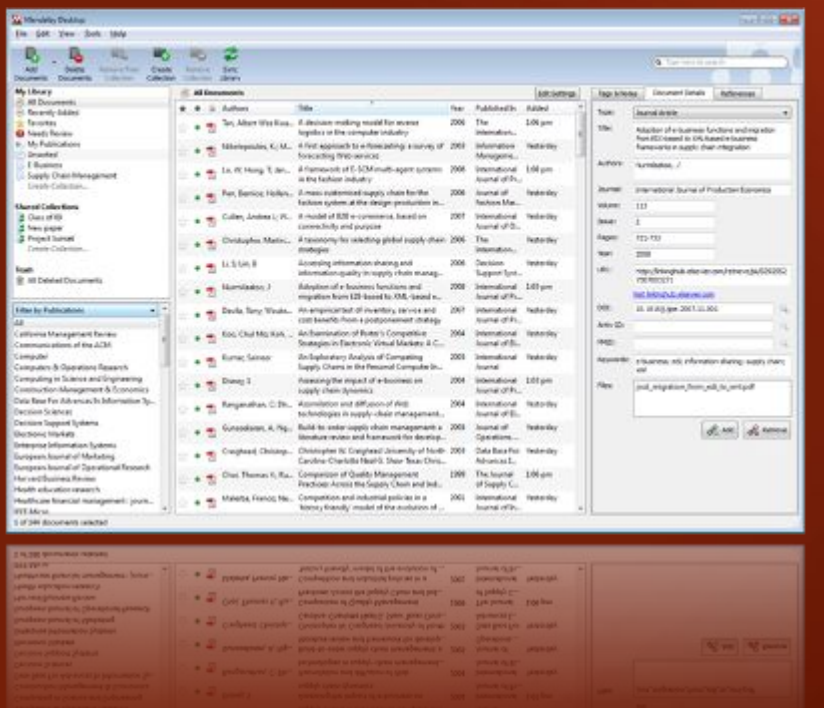

...и научная сеть для представления ваших статей онлайн, отслеживания трендов и статистики по исследованиям, и установления связей с вашими коллегами

Mendeley – бесплатная программа (Win, Mac & Linux) для формирования базы научных работ, их чтения, распространения, и цитирования…

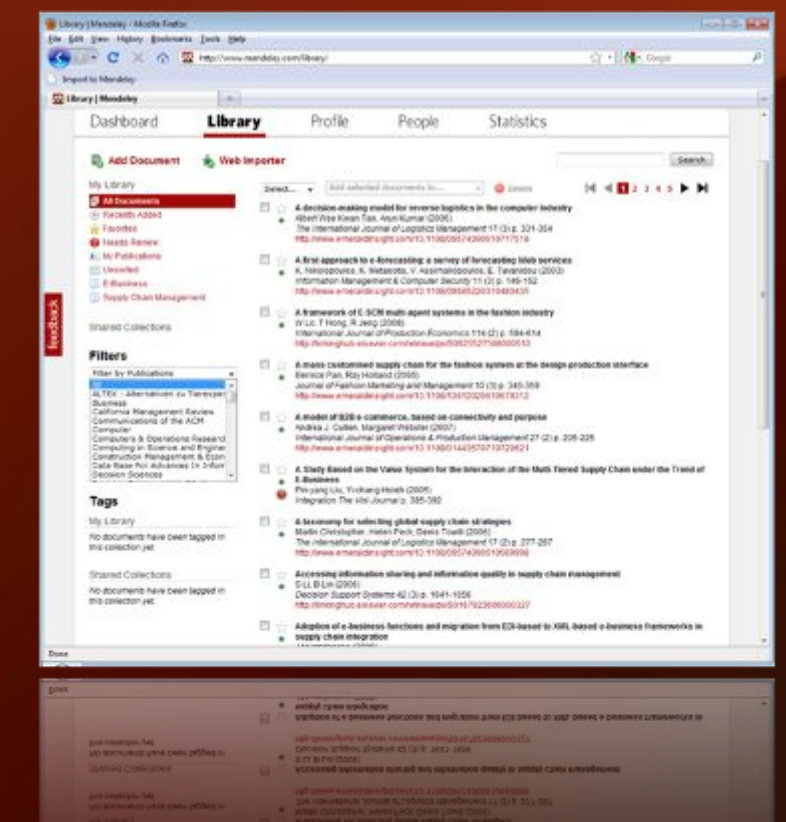

## Создание вашей библиотеки

## Что такое Mendeley?

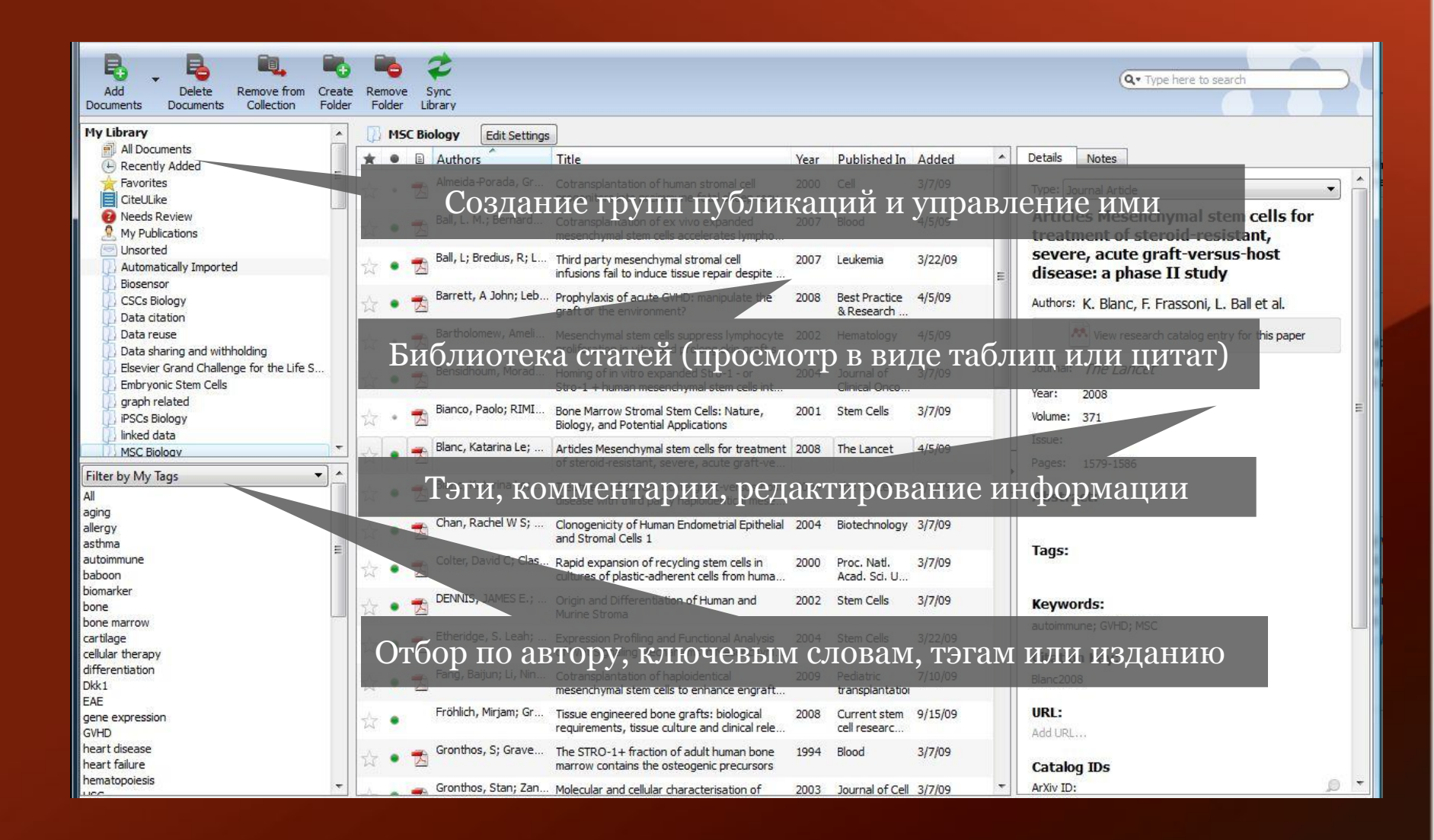

### MENDELEY

## Добавление публикаций

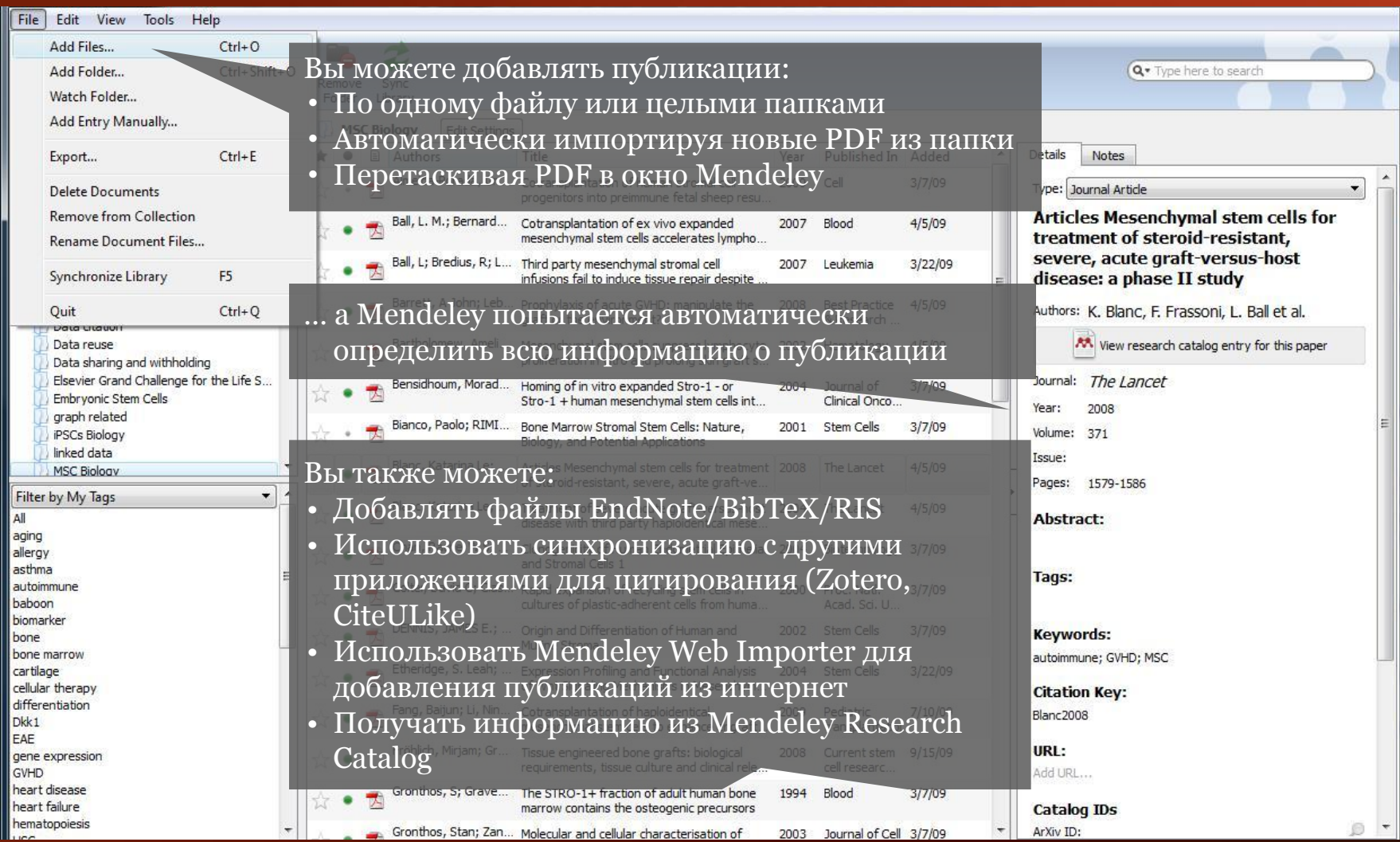

## Поиск подробностей о публикации

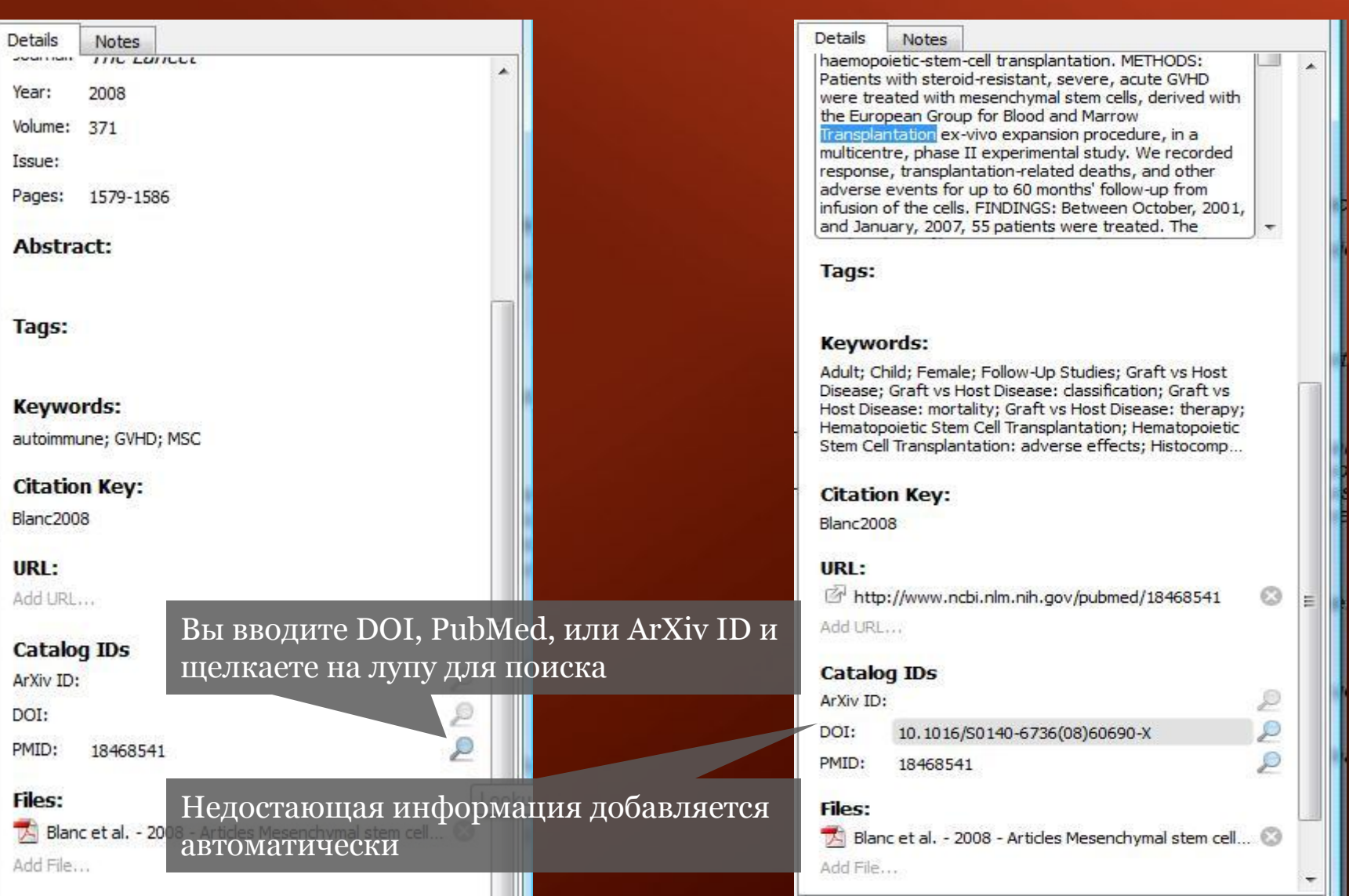

### MMENDELEY

## Web Importer

#### 1. Install the Web Importer:

#### **IMPORT TO MENDELEY**

To install the Web Importer, you can el right-click this button and choose to add t

For the Web importer to work, your browser's p

#### 2. Locate a document:

Для установки просто перетащите эту кнопку на Click here to test your pop-up blocker: Pop-up ПАНСЛЬ ЗАКЛАДОК ВАШСГО браузера

www.mendeley.com/import

You can now begin to import documents from a wide variety of sites, such as those listed below. In addition to these sites, we also support COInS for the easy import of documents into Mendeley.

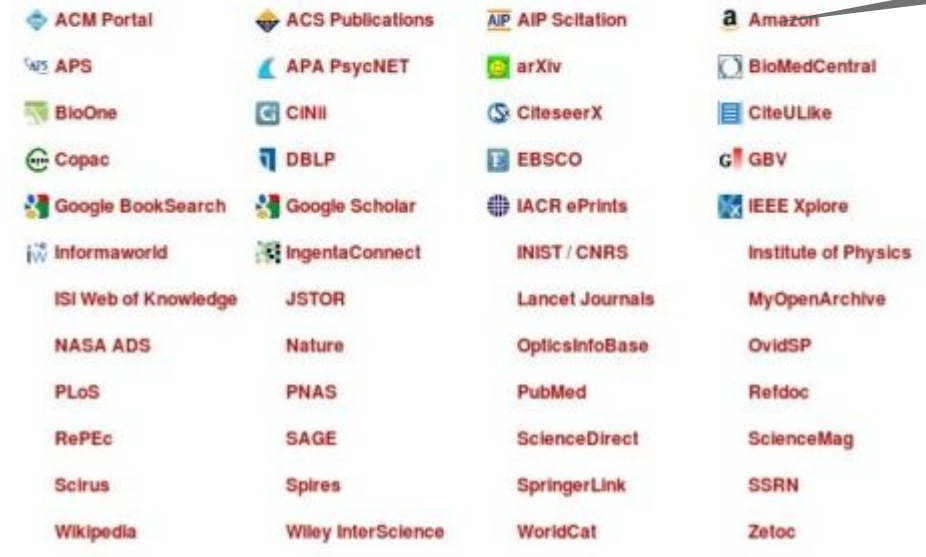

### Поддерживаемые сайты

Web Importer помогает получать информацию о публикациях из сети

### MMENDELEY

## Использование Web Importer

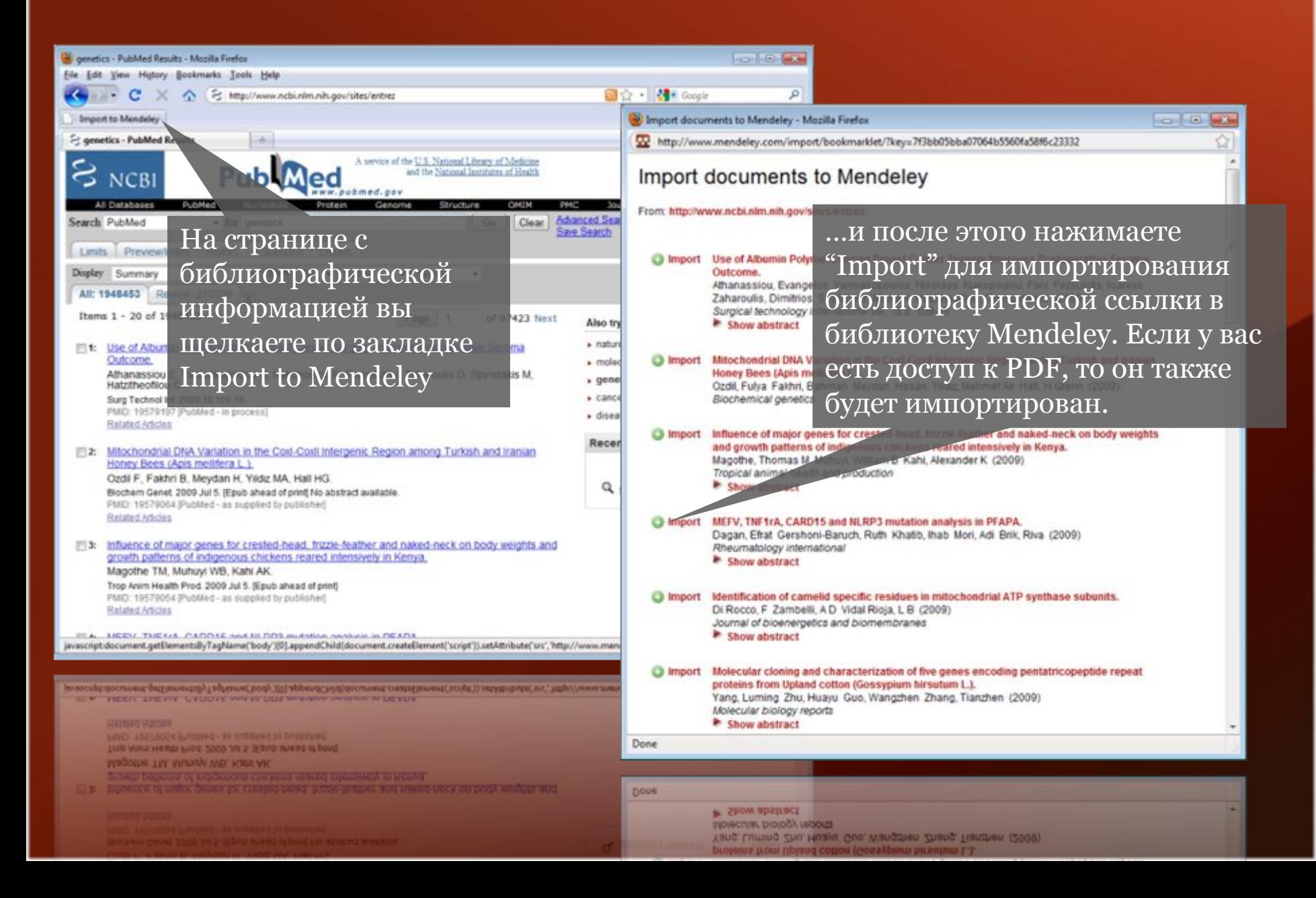

## Синхронизация и библиотека онлайн

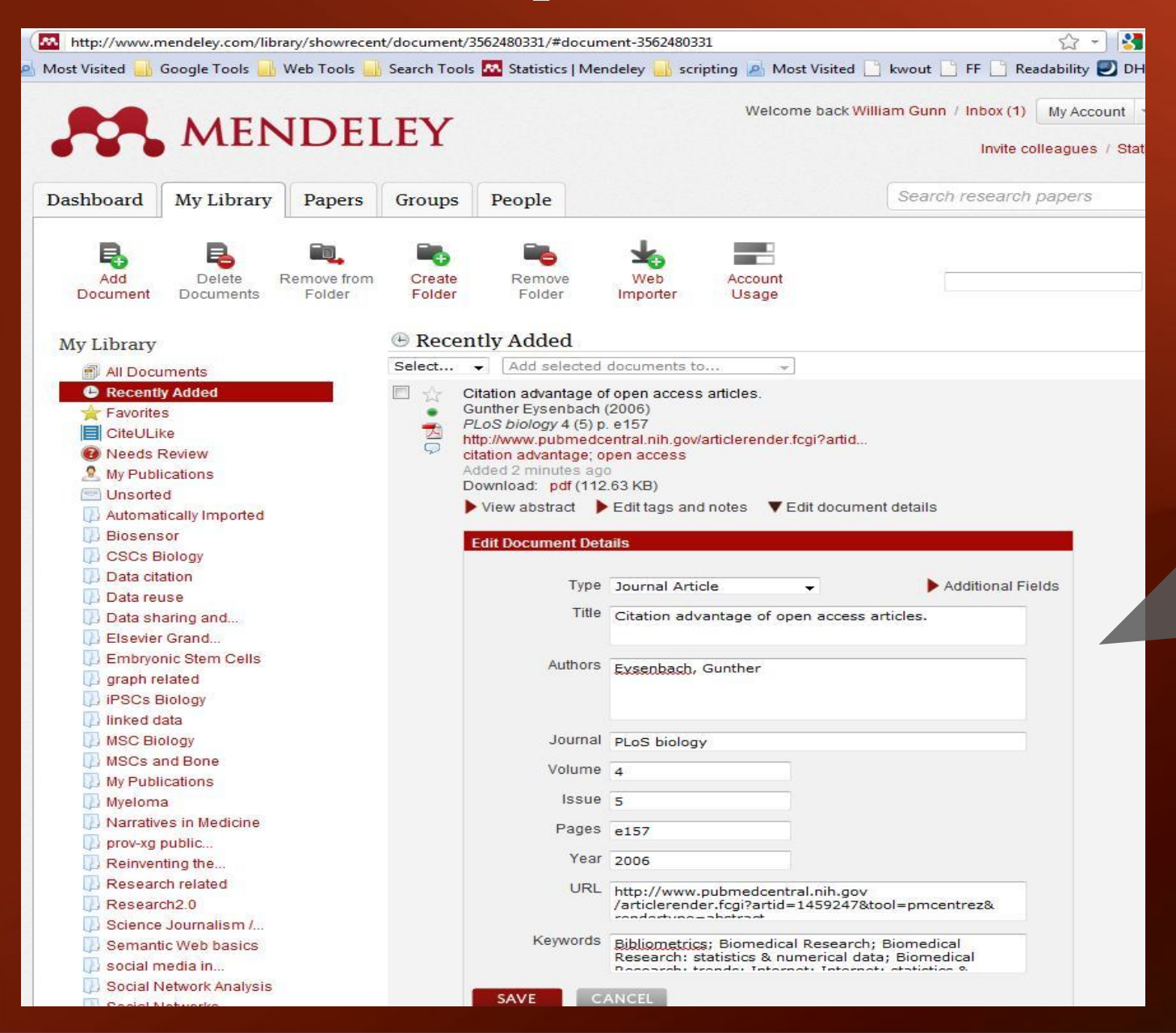

MENDELEY

Вы можете добавлять ссылки и управлять вашей библиотекой онлайн

## Управление базой публикаций

### **AA** MENDELEY

## Управление вашей библиотекой

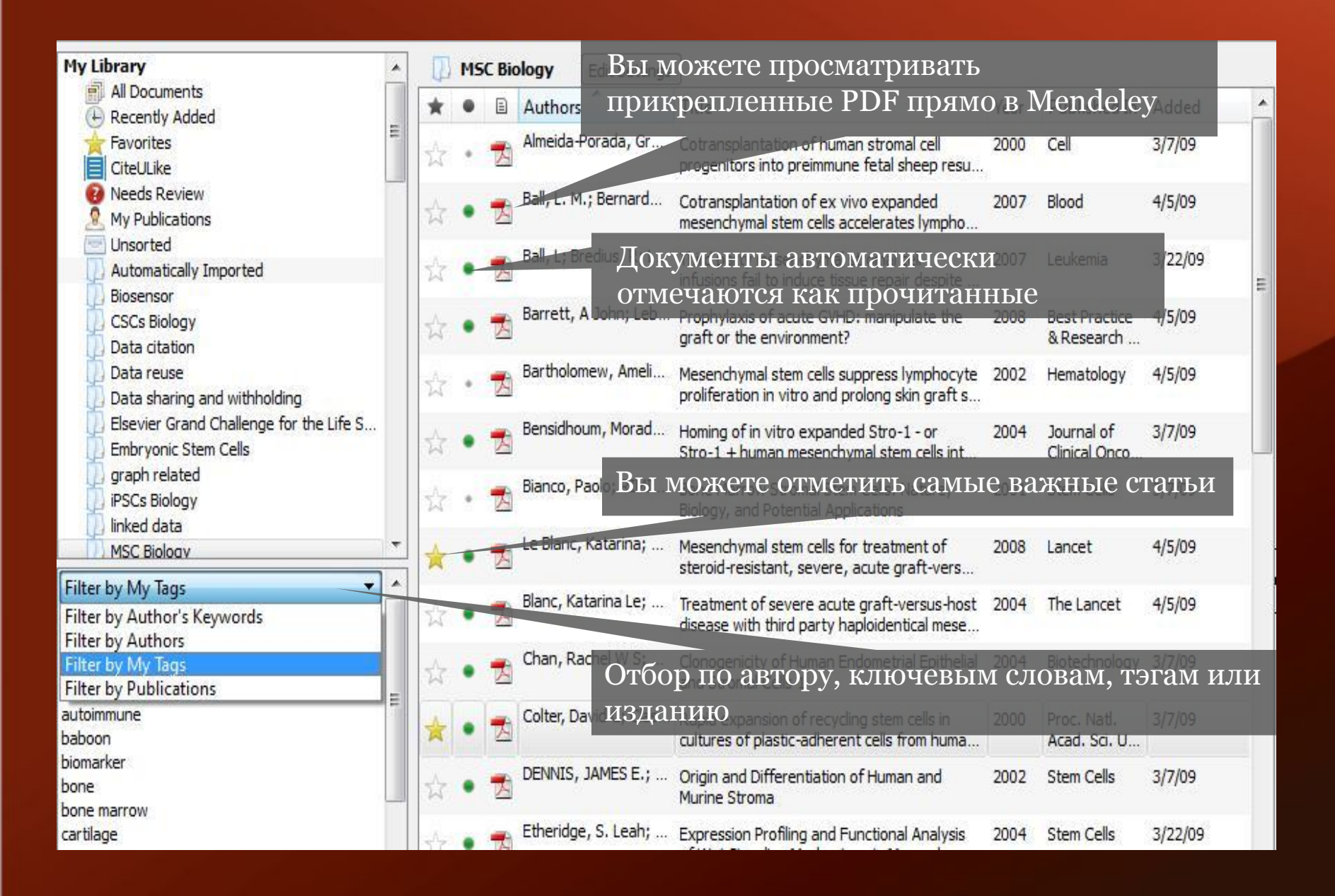

## Встроенный поиск

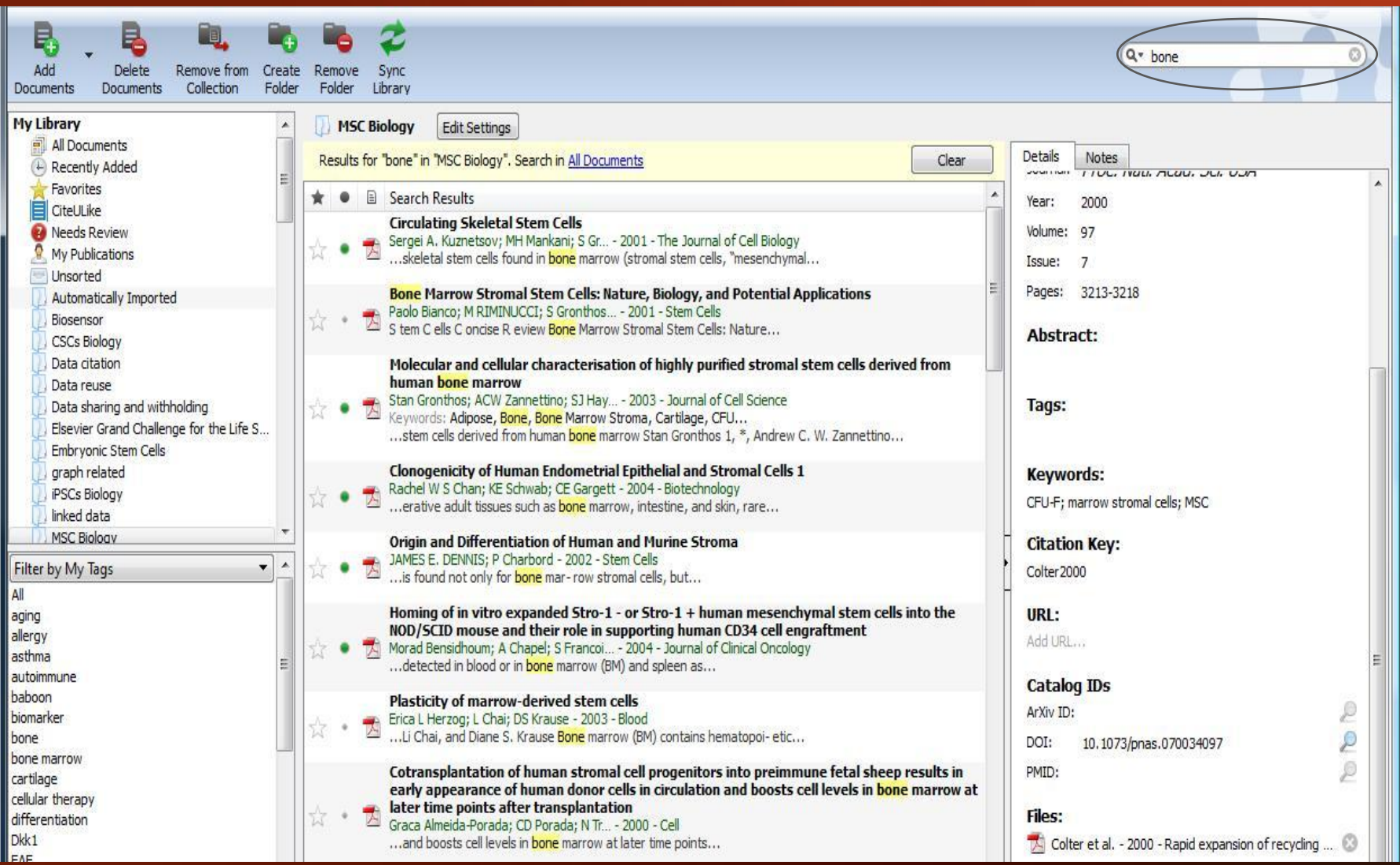

### MMENDELEY

## Полнотекстовый поиск внутри PDF

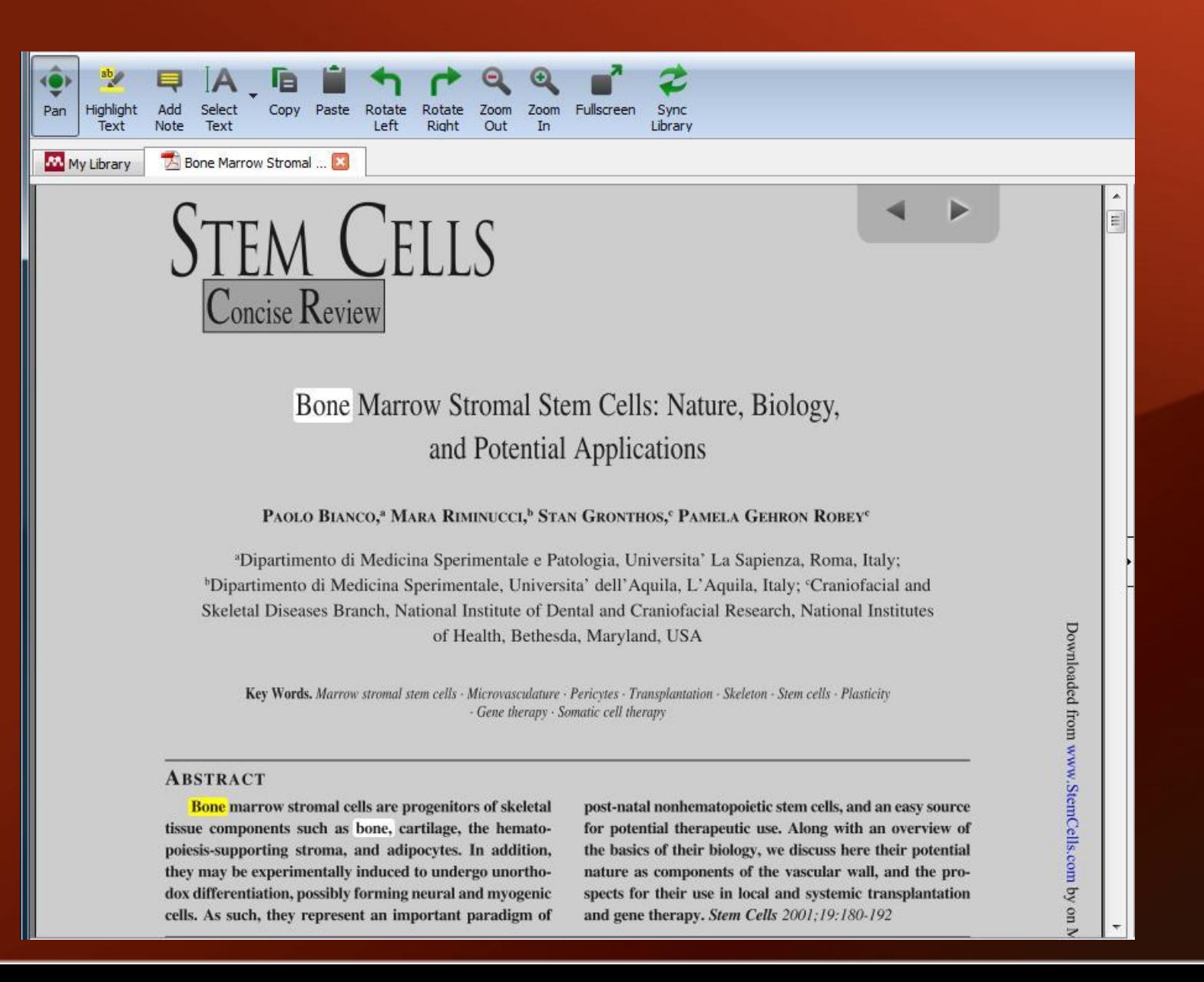

### Аннотирование и выделение частей текста

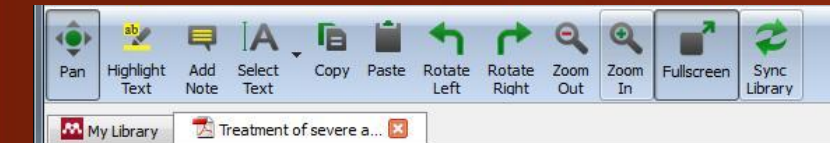

Adult bone-marrow-derived mesenchymal stem cells are immunosuppressive and prolong the rejection of mismatched skin grafts in animals. We transplanted haploidentical mesenchymal stem cells in a patient with severe treatmentresistant grade IV acute graft-versus-host disease of the gut and liver. Clinical response was striking. The patient is now well after 1 year. We postulate that mesenchymal stem cells have a potent immunosuppressive effect in vivo.

#### Lancet 2004; 363: 1439-41 See Commentary page 1411

Severe acute graft-versus-host disease (GVHD) after allogeneic stem-cell transplantation is associated with high mortality. Bone marrow contains pluripotent mesenchymal stem cells that form bone, cartilage, adipose tissue, and muscle. These stem cells are not immunogenic and escape recognition by alloreactive T cells and natural killer cells. Mesenchymal stem cells given intravenously have been well tolerated.<sup>1</sup> **Experience**, they are immunosuppressive and inhibit the

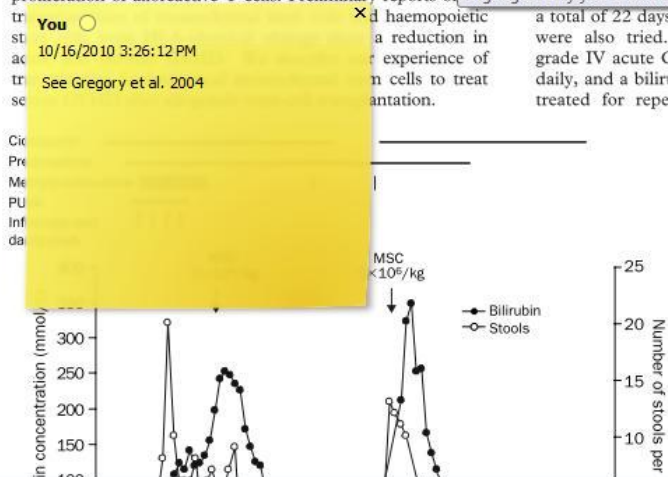

A 9-vear-old boy with acute lymphoblastic leukaemia in third remission received a transplant of blood stem cells from an HLA-A, HLA-B, HLA-DRß1 identical, unrelated, female donor after conditioning with cyclophosphamide (120 mg/kg) and fractionated total body irradiation (3 Gy for 4 days). Immunosuppression included thymoglobulin (6 mg/kg) during the conditioning, followed by ciclosporin combined with four doses of methotrexate. On day 11 after allogeneic stem-cell transplantation, the patient developed a maculopapular rash of the thorax and back that progressed despite treatment with prednisolone (2 mg/kg daily). By day 22, the patient developed diarrhoea (>1000 mL per day) and abdominal pain requiring morphine. He stopped eating on day 24. Bilirubin and alanine aminotransferase concentrations rose (figure 1). Psoralen and ultraviolet-A light (PUVA) treatment (two to three times per week) for 3 weeks was followed by extracorporeal PUVA (one to four times per week) for 6 weeks. Infliximab (10 mg/kg) and daclizumab (1 mg/kg) for 4 weeks were ineffective proliferation of alloreactive T cells. Preliminary reports of Highlighted by you at 3:24:55 PM on Saturday, October 16, 2010 day) for

> a total of 22 days, mycophenolate mofetil, and methotrexate were also tried. By day 70, the patient had developed grade IV acute GVHD, including diarrhoea up to 20 times daily, and a bilirubin concentration of 250 mmol/L. He was treated for repeated bacterial, viral, and invasive fungal infections.

> > moer

 $\frac{1}{6}$ 

We chose the mother as donor, because she was readily available and because MHC-compatibility is not necessary for mesenchymal stem-cell immunosuppression.<sup>3</sup> After ethicscommittee approval and informed consent, mesenchymal stem cells were isolated as previously described.<sup>3</sup> Briefly, we isolated mononuclear cells from a bone marrow aspirate by Percoll gradient centrifugation (Sigma, St Louis, MO, USA). The cells were plated at a density of  $3\times10^7$  cells per 175 cm<sup>2</sup> in polystyrene flasks in low glucose Dulbecco's modified Eagle's medium (Life Technologies, Gaithersburg, MD, IISA), supplemented with 10% fetal

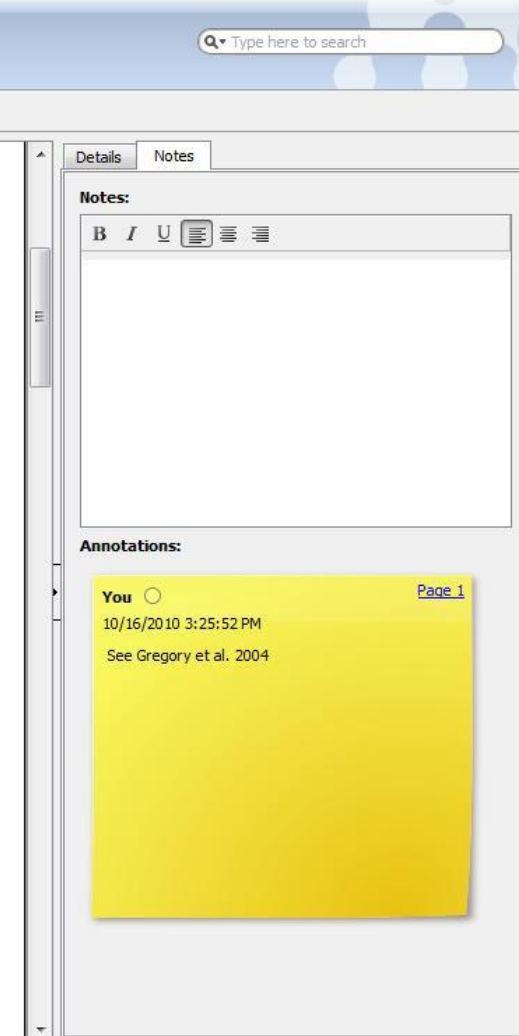

## Упорядочивание ваших файлов

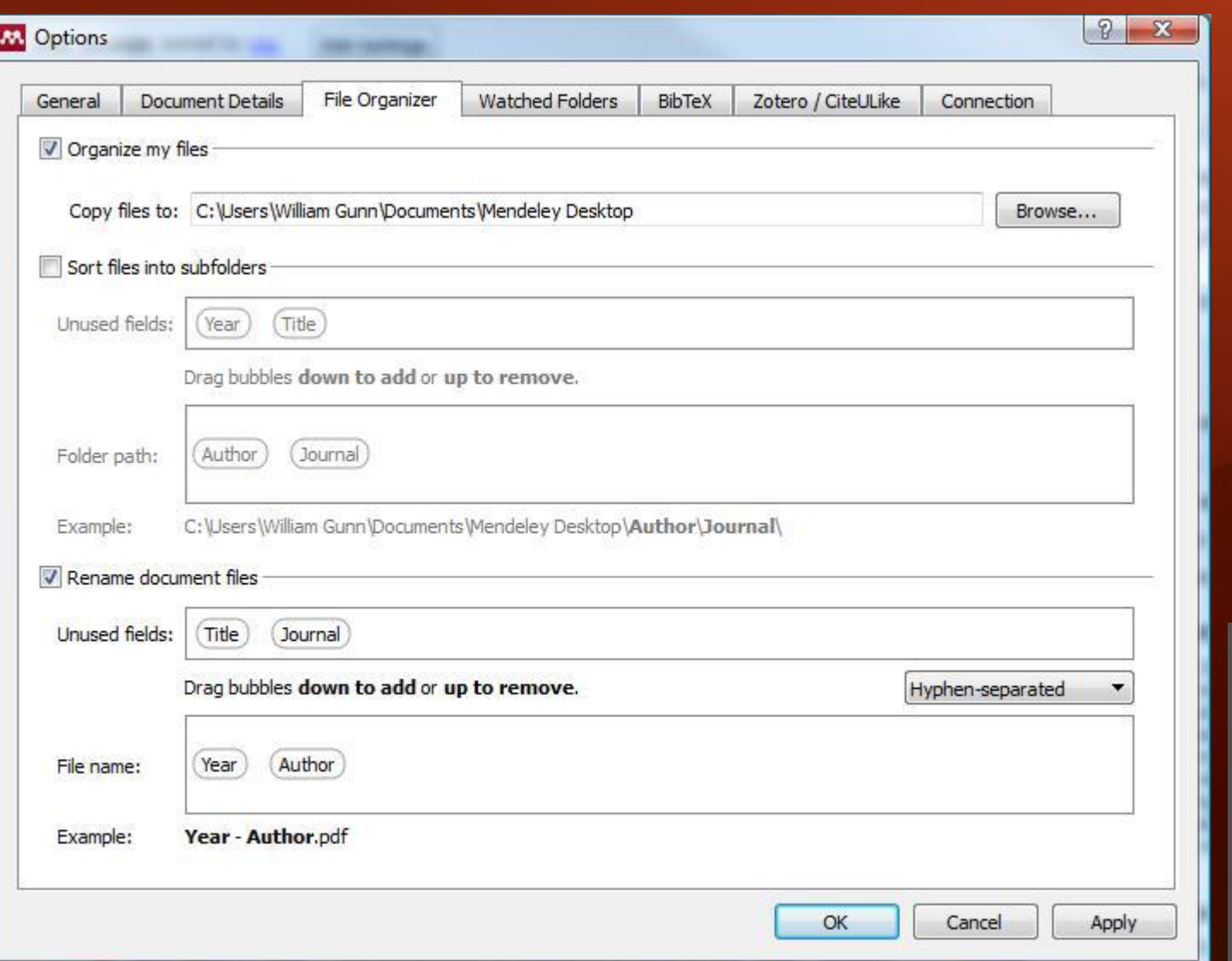

### Tools > Options > File Organizer

## Цитирование и обмен ссылками

## Цитирование в Word и Open Office

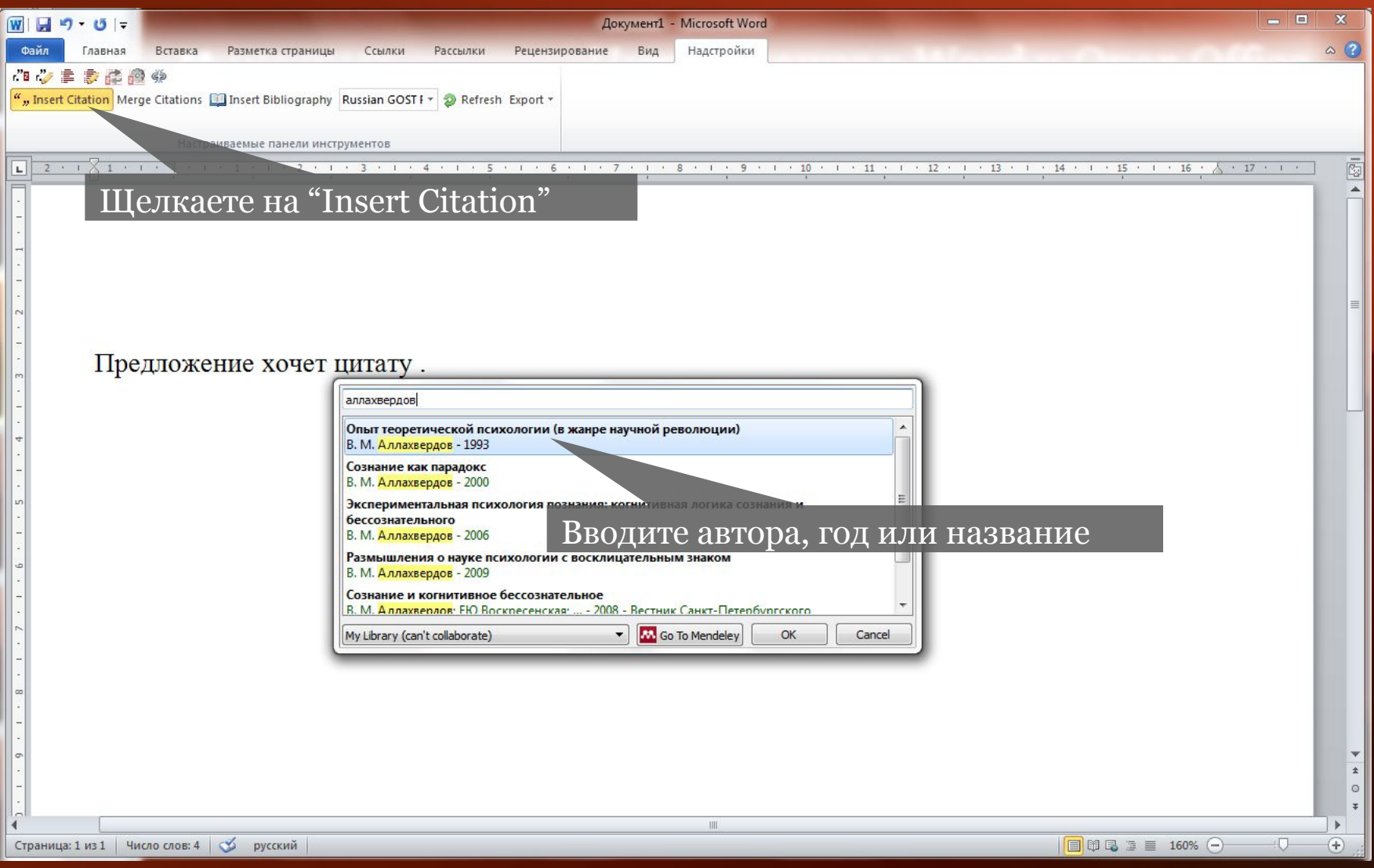

### MENDELEY

## Цитирование в Word и Open Office

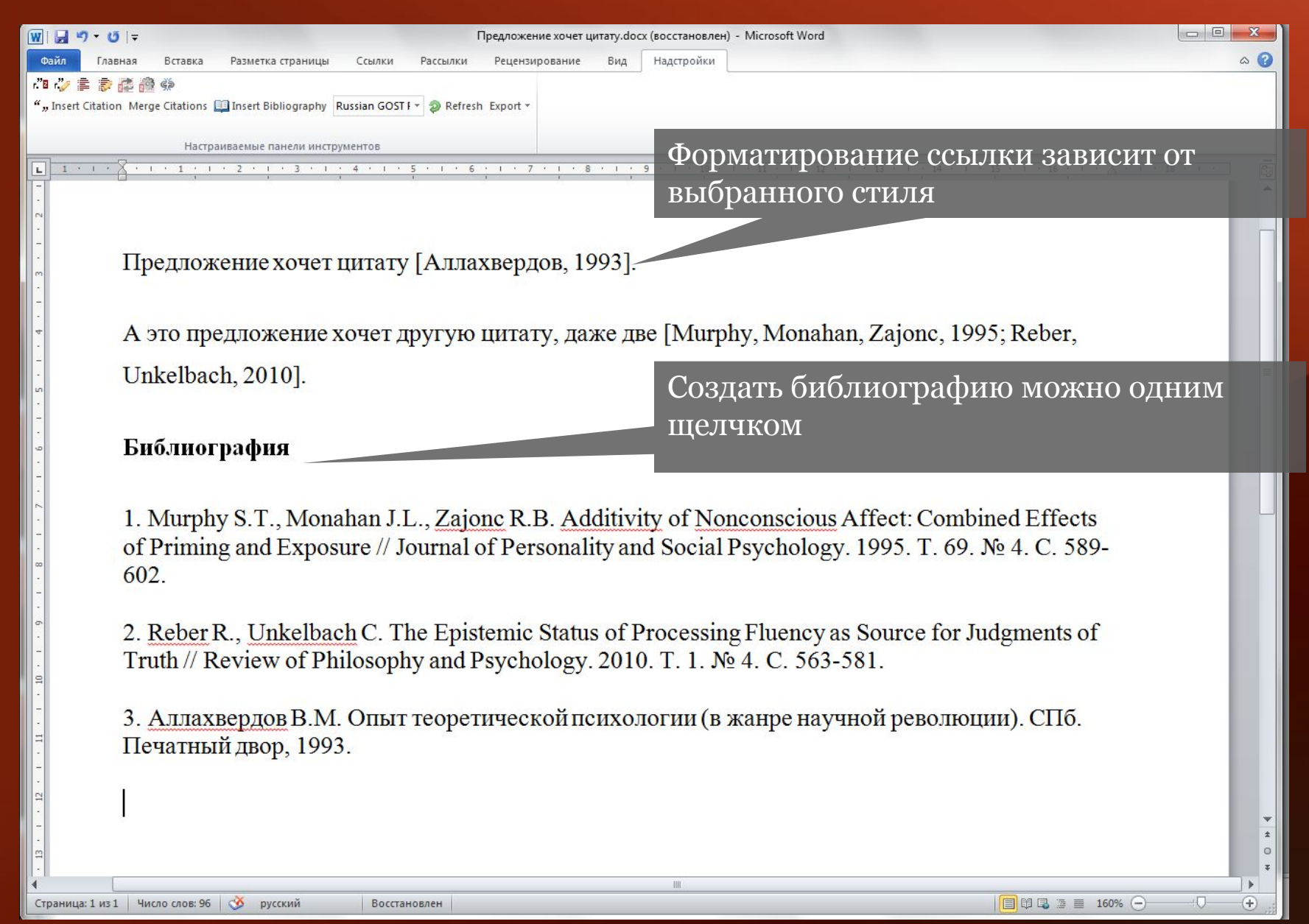

#### Обмен ссылками через группы Mendeley MMENDELEY

Группы могут быть приватными или публичными (только по приглашению или

открытыми) Collec

Add

**Documents** 

Delete

Documents

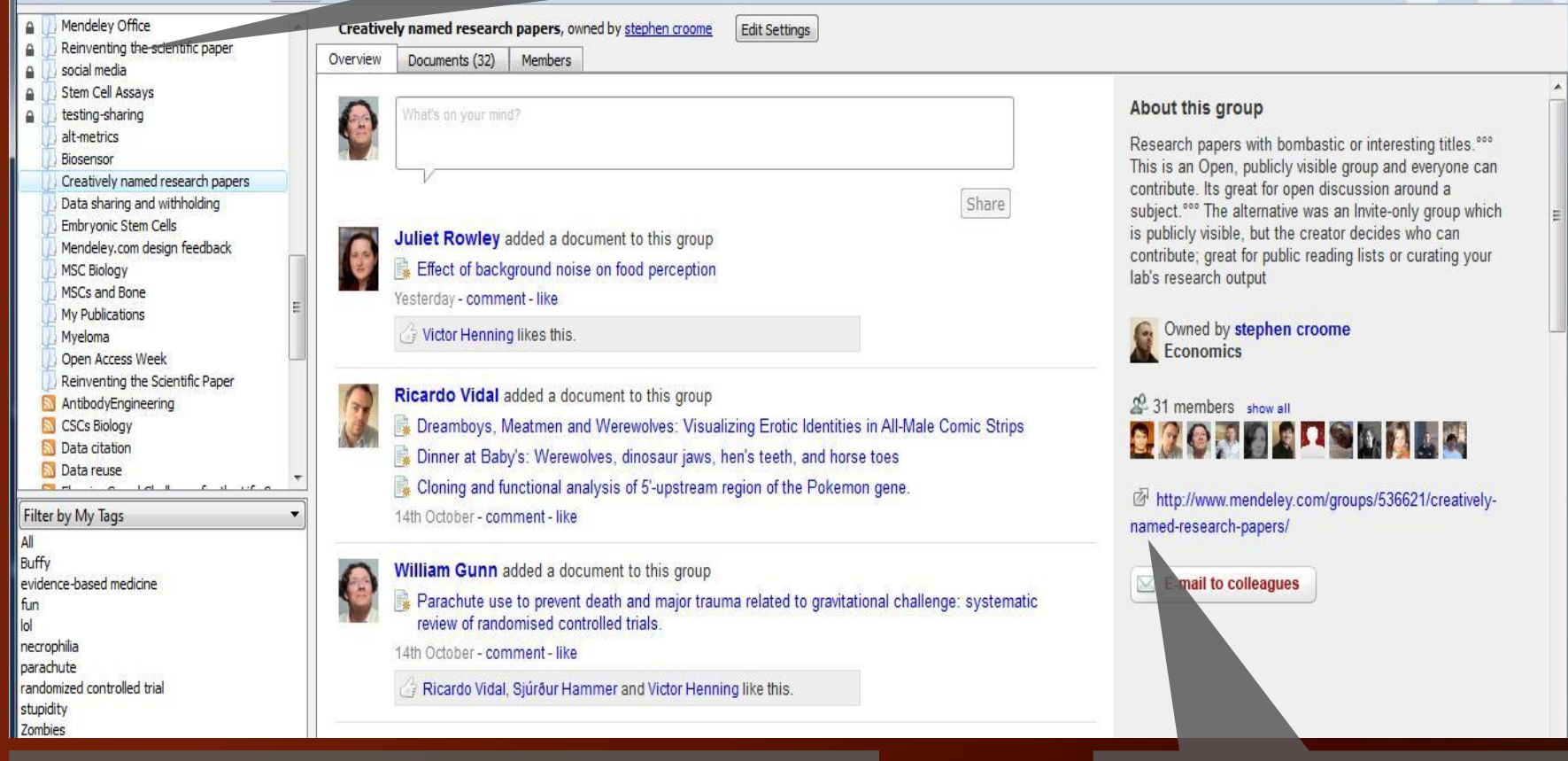

Публичные группы содержа только ссылки на публикации. Приватные группы содержат полные тексты, включая аннотации и пометки.

Просмотр групп онлайн. Можно присоединиться к группе или просто отслеживать новости.

Q · Type here to search

## Создание групп в Mendeley Desktop

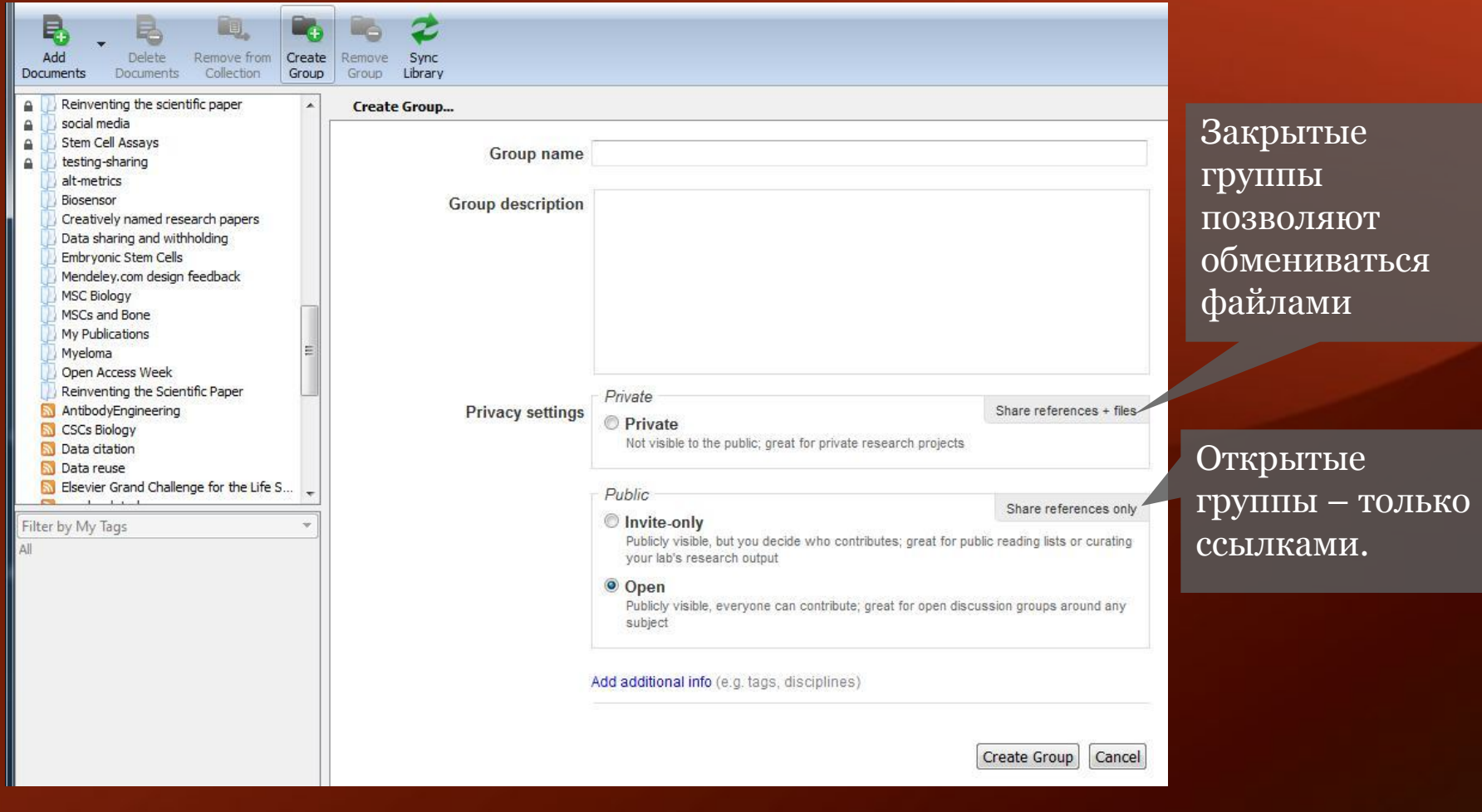

## Создание групп в Mendeley Online

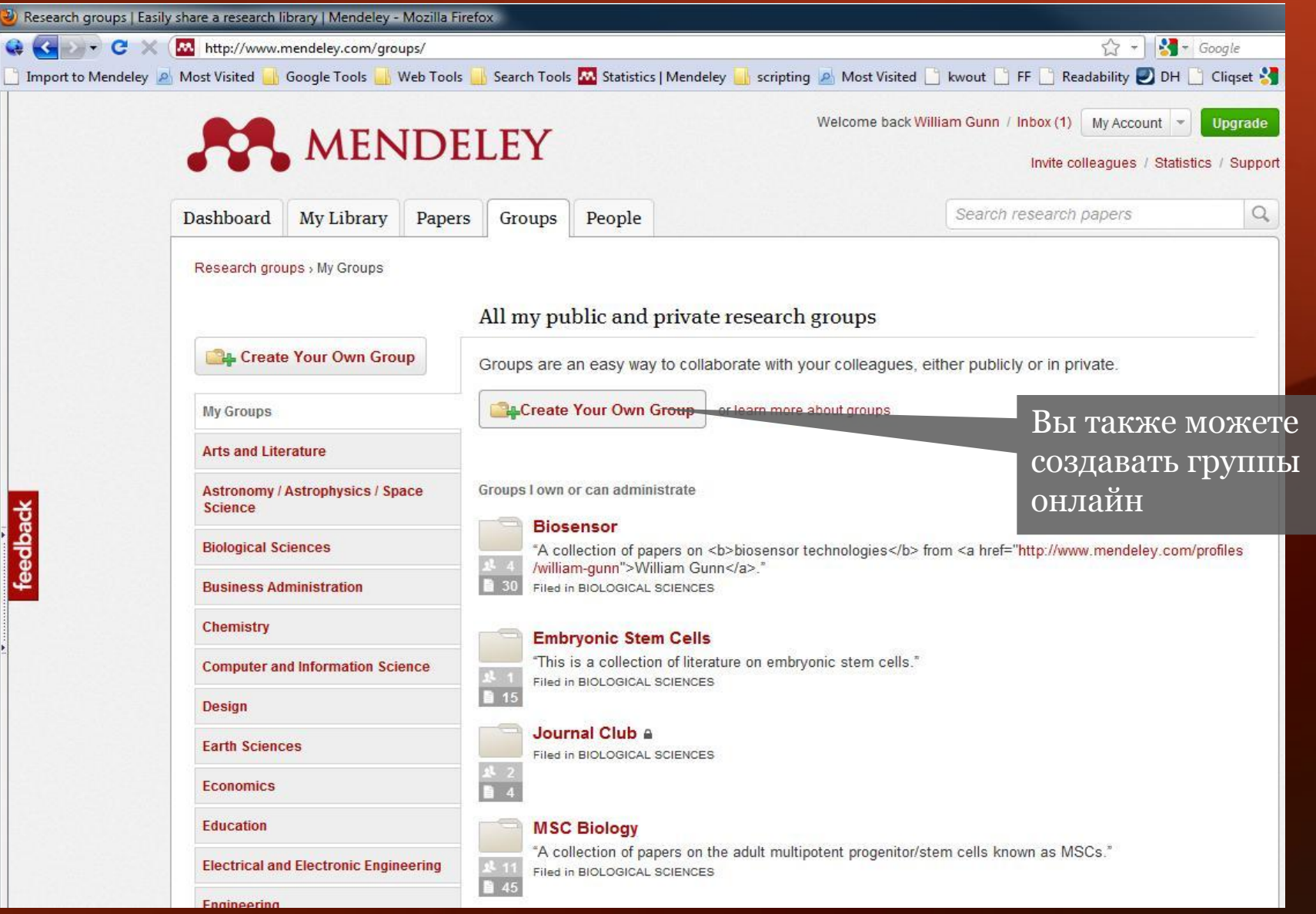

## Создание личной страницы в Mendeley

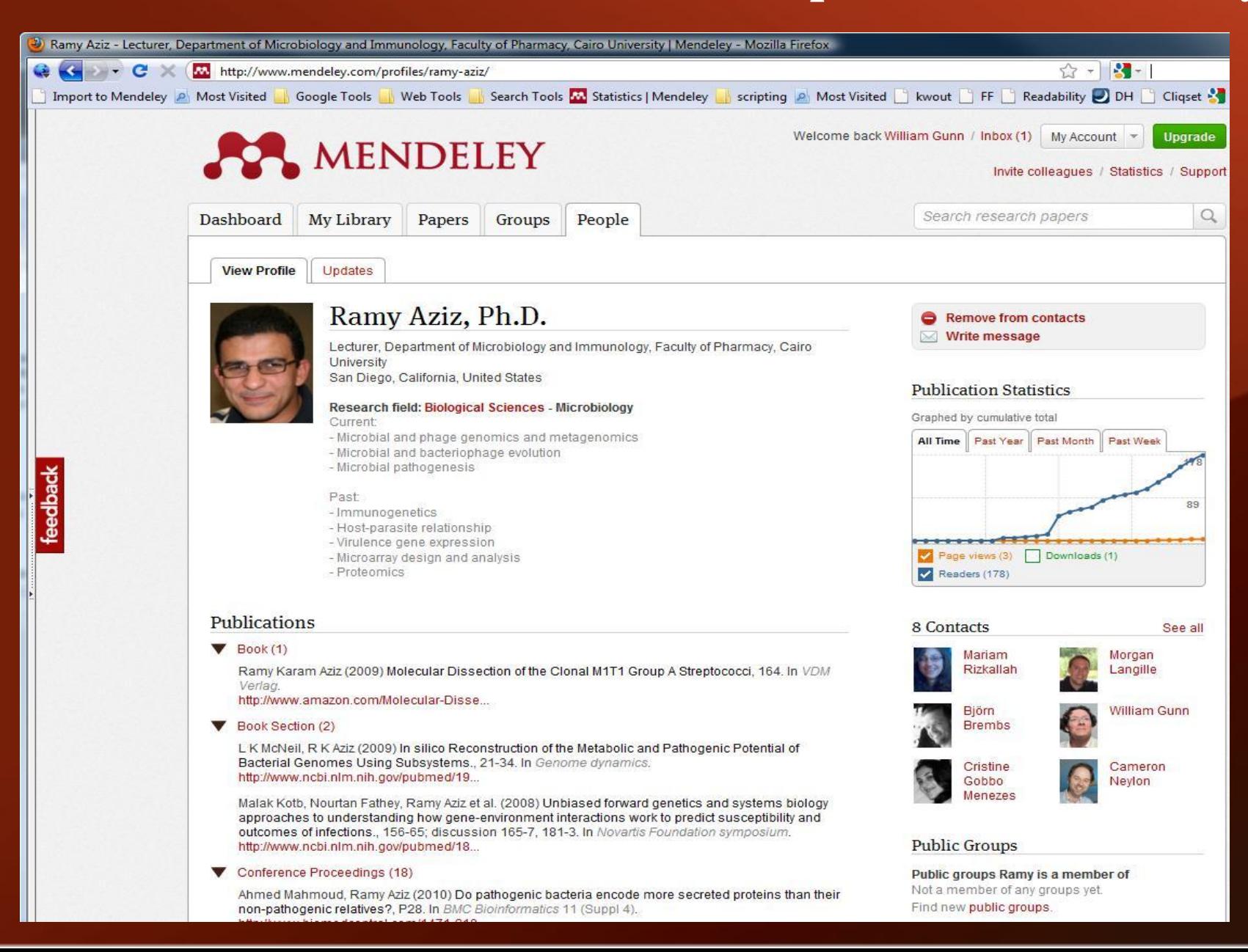

M. MENDELEY

### MENDELEY

## Поиск по каталогу Mendeley

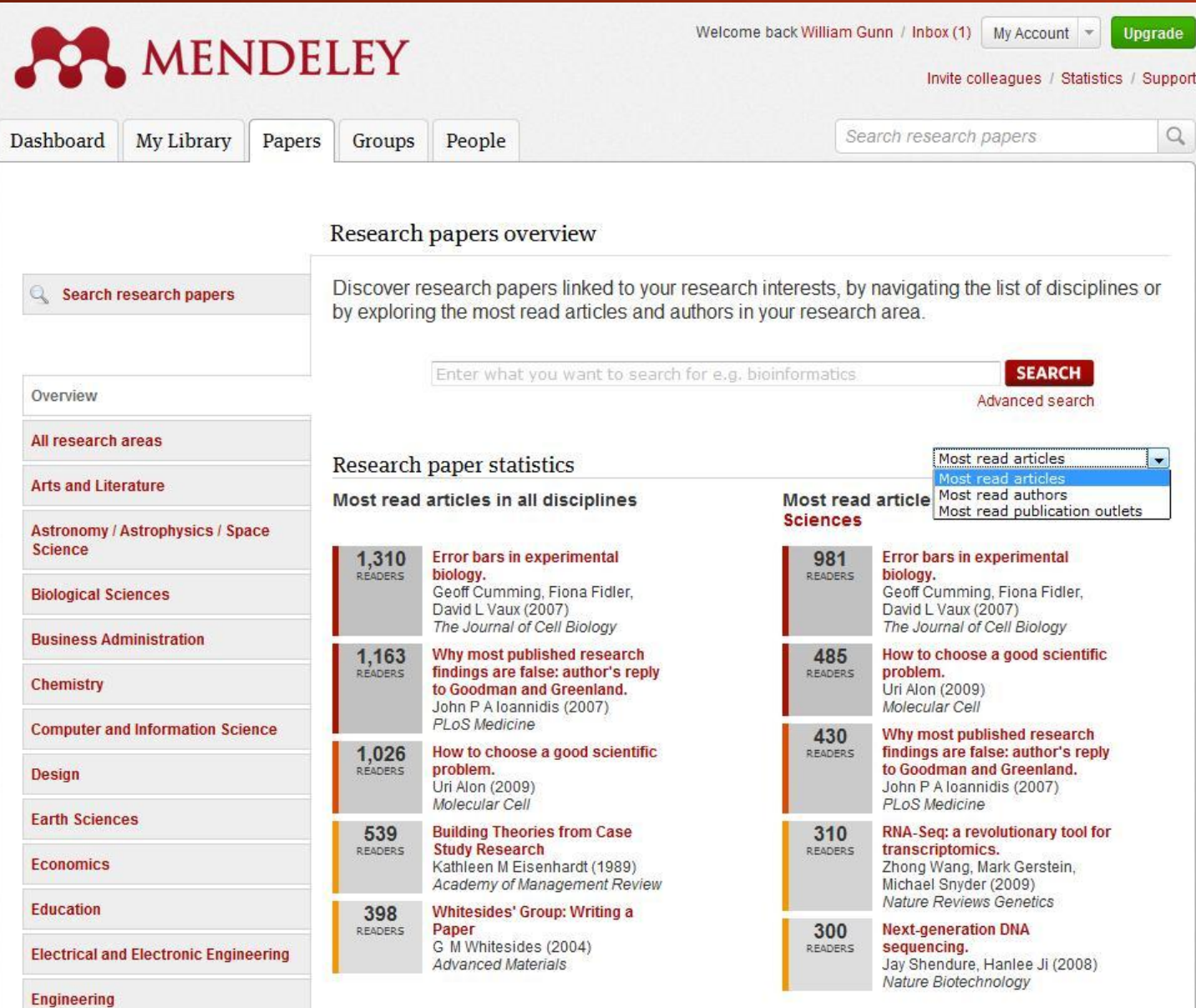

## Получение информации о статьях

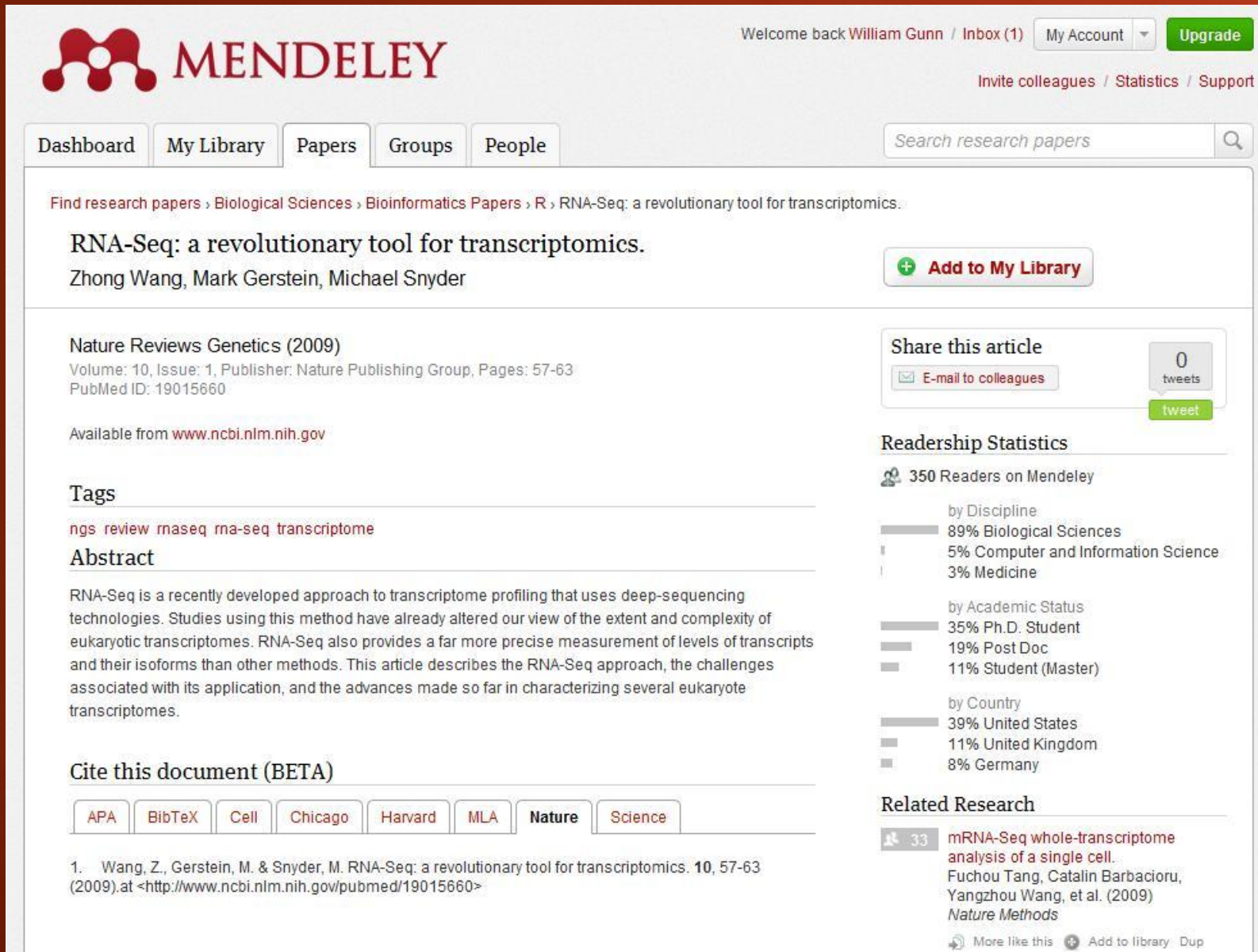

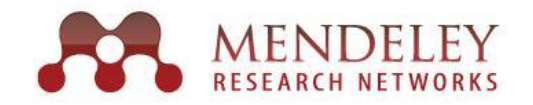

#### Mendeley Feedback Forum

What can we do to help your research? Let us know what we should implement, improve and fix next! I suggest you ... - enter your idea (new feature, fix bug, etc) -**Search** top ideas hot new accepted 410 completed 556 2.068 **Check for duplicates** votes Please add a possibility for checking for duplicates and not adding those/modifying the existing entries when importing! Especially please check for duplicates when automatic PDF vote extraction! by aka  $\Box$  67 comments Status: started to publish your desktop under GPL license. 1,449 It will be very good if you could publish your desktop under GPL or compatible license. That will boost its development, features and make it localized and modified according to the vote needs of much wider population. Indeed, this will make much more audiences for you. veki by veki | 948 comments Status: under review Manually edit citation styles in Mendeley Desktop 1,405 There should be a way to manually edit the citation styles in Mendeley Desktop, preferably in a WYSIWYG editor. vote by Mendeley | 99 comments Status: started

#### Allow sub-groups in document groups

1,255

vote

Allow the creation of sub-groups in document groups, and allow groups to be dragged into other groups to create sub-groups

## Оставляйте обратную связь

Зайдите на http://feedback.mendeley.com, чтобы посмотреть, что говорят другие, оставить обратную связь, сообщить об ошибке или увидеть планируемые изменения

### **AA** MENDELEY

### Русскоязычные ресурсы

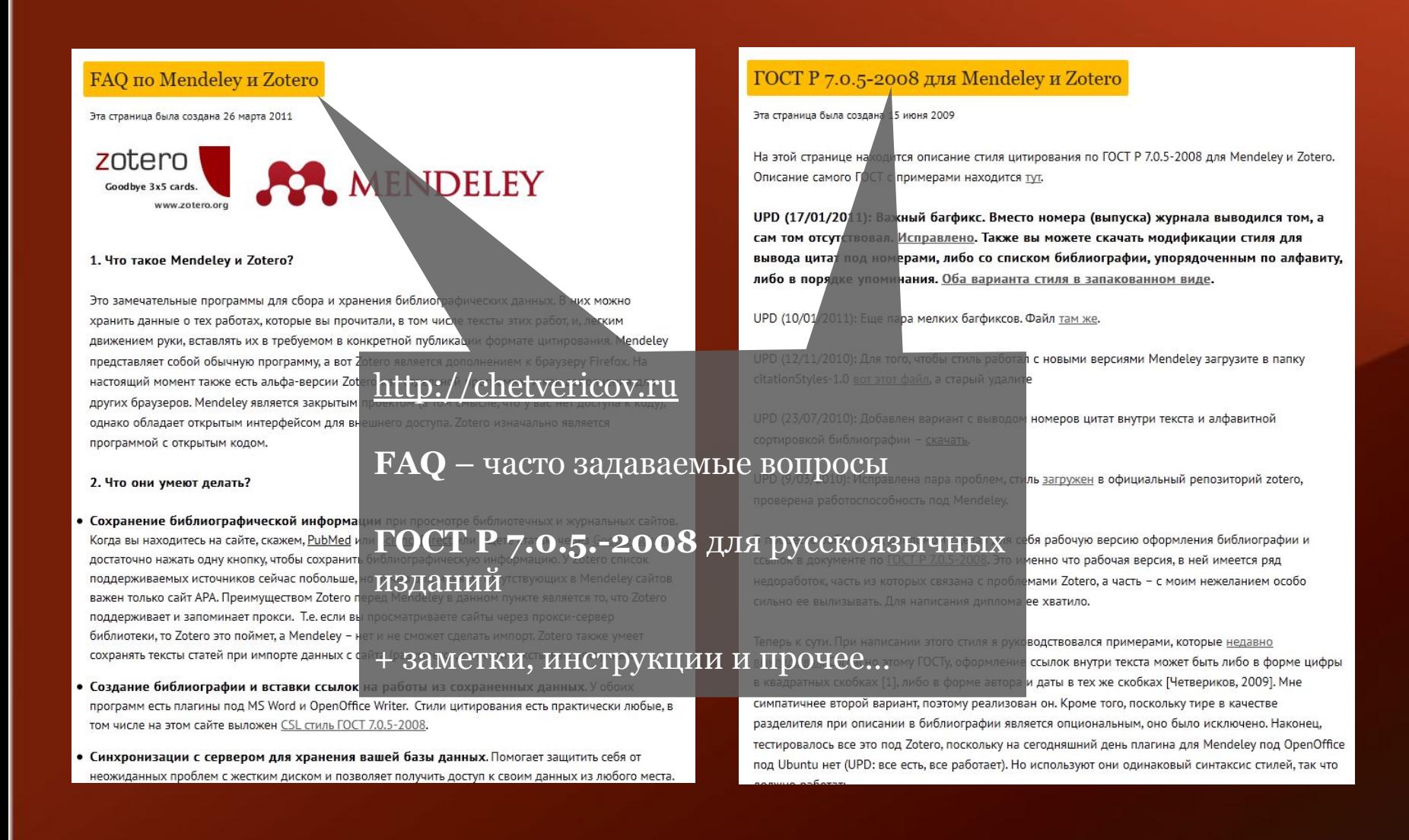

# 33 MENDELEY www.mendeley.com